# DTU

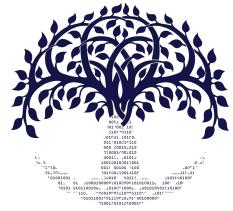

DTU Health Technology Bioinformatics

#### **Data Preprocessing**

Gabriel Renaud Associate Professor Section of Bioinformatics Technical University of Denmark gabriel.reno@gmail.com

#### Menu

- The main steps in NGS analysis
- Why is preprocessing important?
- Preprocessing
  - Fastqc reports for quality scores
  - Adapters
  - Depth of coverage vs Breadth of coverage

### Generalized NGS analysis

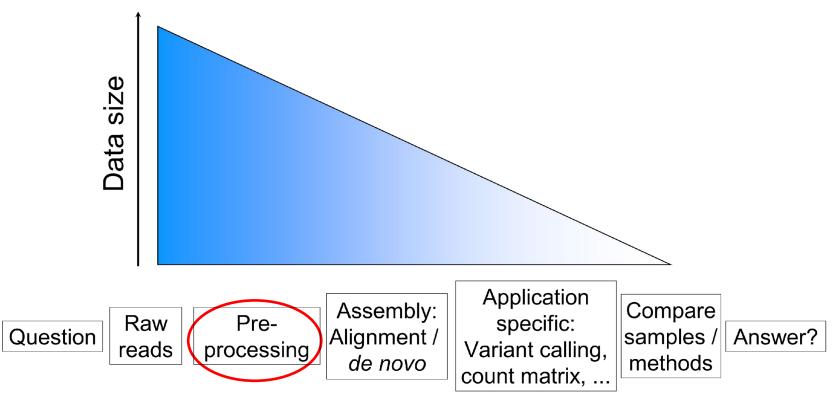

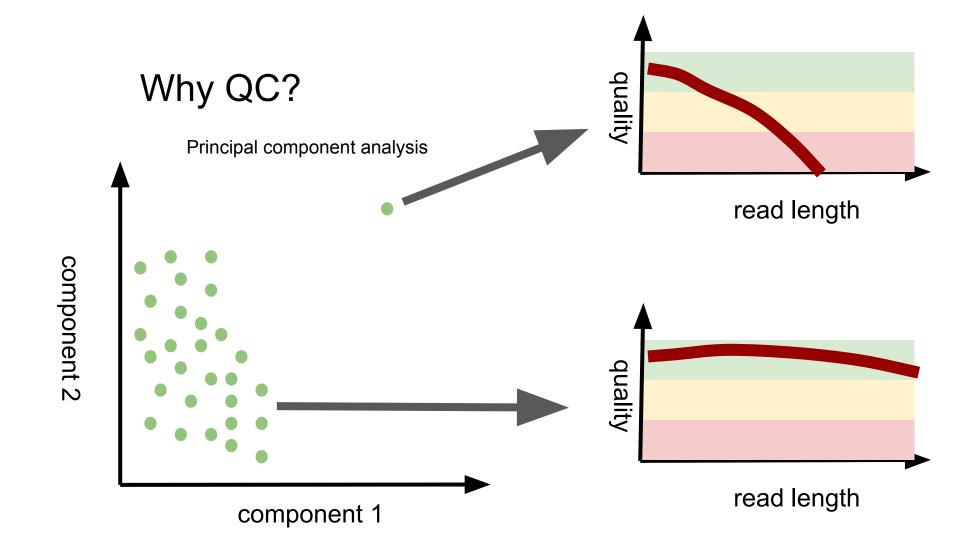

# Quality scores

# FastQC reports

- Report basic statistics on your data
- Identify issues with your data
- Use at each step of preprocessing to check progress

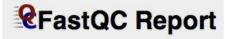

#### Summary

- Basic Statistics
- Per base sequence quality
- Per sequence quality scores
- Per base sequence content
- Per base GC content
- Per sequence GC content
- Per base N content
- Sequence Length Distribution
- Sequence Duplication Levels
- Overrepresented sequences
- **Kmer Content**

# Per base sequence quality

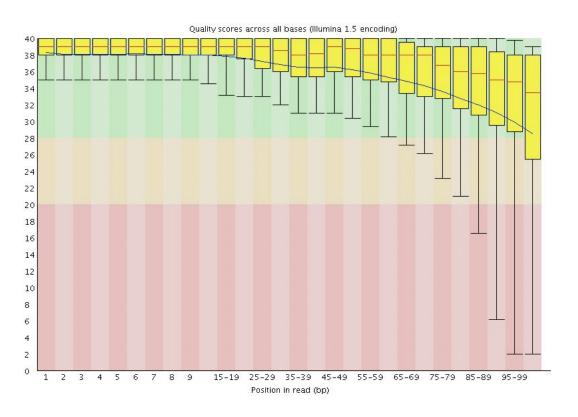

Do not panic Quality often decreases over the read.

#### Trim from 5'

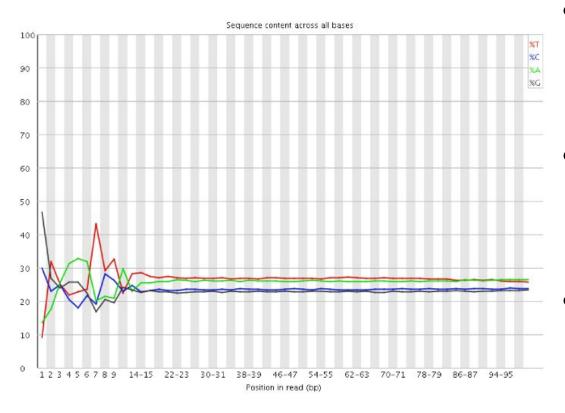

- Sometimes something is fishy in the beginning of the read.
- In case of bad quality, trim the first number of bases from the 5'.
- How many bases would you remove in this case?

# Short or low quality reads

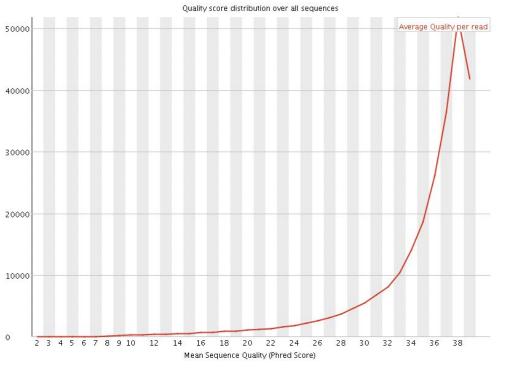

- Sliding window to remove low quality regions
- · Remove short reads

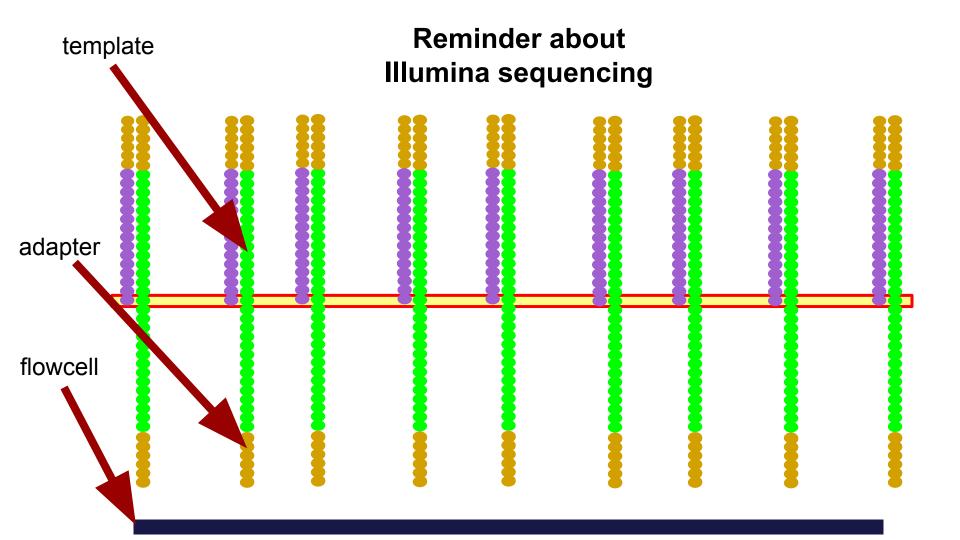

adapter 1 adapter 2

#### Single-end:

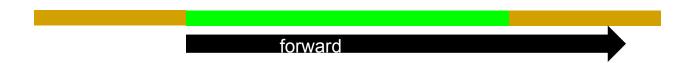

#### Single-end:

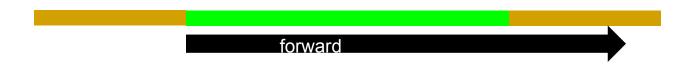

#### Paired-end:

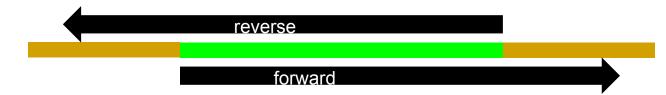

- Sometimes adapters / primers are also part of the read
- Short inserts are more prone to contain adapters
- Adapter / primers are non-biological sequences
- The artificial repeats will disturb alignments and de novo assembly
- The sequence is often known, if not, FastQC may still find them

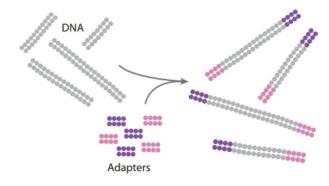

#### Prepare genomic DNA sample

Randomly fragment genomic DNA and ligate adapters to both ends of the fragments.

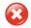

#### **Overrepresented sequences**

| Sequence                                           | Count   | Percentage          | Possible Source                          |
|----------------------------------------------------|---------|---------------------|------------------------------------------|
| SATCGGAAGAGCACACGTCTGAACTCCAGTCACATCACGATATCGTATGC | 1547768 | 38.192098035156306  | TruSeq Adapter, Index 1 (98% over 50bp)  |
| ATCGGAAGAGCACACGTCTGAACTCCAGTCACATCACGATCTCGTATGC  | 146635  | 3.61830603513262    | TruSeq Adapter, Index 1 (100% over 50bp) |
| ATCGGAAGAGCACACGTCTGAACTCCAGTCACATCAAGATATCGTATGC  | 6639    | 0.16382128255358863 | TruSeq Adapter, Index 1 (97% over 41bp)  |
| ATCGGAAGAGCACACGTCTGAACTCCAGTCACATCACGATTTCGTATGC  | 6462    | 0.15945370204267054 | TruSeq Adapter, Index 1 (98% over 50bp)  |
| ATCGGAAGAGCACACGTCTGAACTCCAGTCACATTACGATATCGTATGC  | 5433    | 0.1340625136486891  | TruSeq Adapter, Index 1 (97% over 41bp)  |
| ATCGGAAGAGCACACGTCTGAACTCCAGTCACATAACGATATCGTATGC  | 5147    | 0.1270052931621209  | TruSeq Adapter, Index 1 (97% over 41bp)  |
| ATCGGAAGAGCACACGTCTGAACTCCAGTCACACCACGATATCGTATGC  | 4703    | 0.11604932849066535 | TruSeq Adapter, Index 1 (97% over 41bp)  |

Remove adapters before starting any analyses.

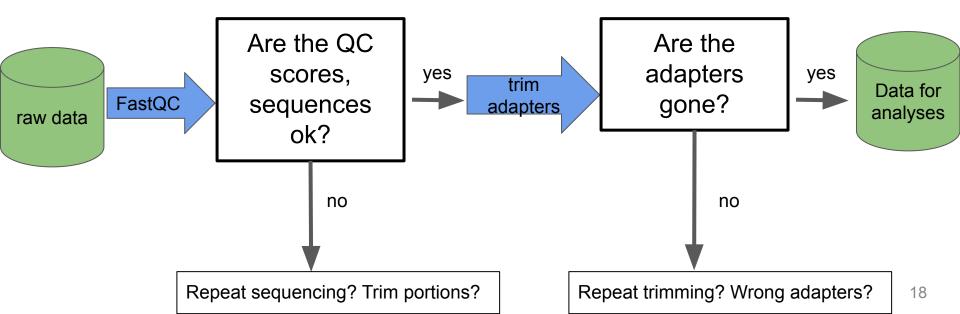

# K-mer correction (mostly for *de novo*)

#### K-mer correction

- Create a sliding window of size k, move it over all your reads and count occurrence of k-mers
- Example for 1 read, k=4:

```
read:

k-mers:

ACGTGTAACGTGACGTTGGA

CGTG

CGTG

GTGT

TGTA
```

#### K-mer correction

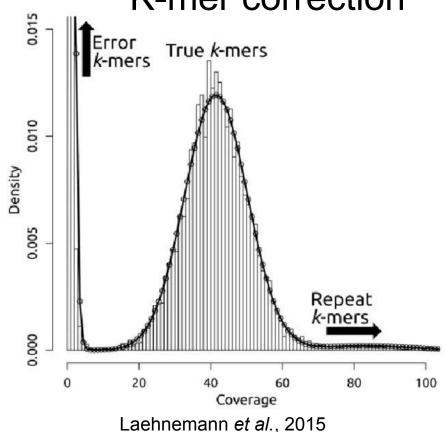

Concept: rare k-mers are sequencing errors. In general we need a > 15x sequencing depth

ACGTGGTT<mark>G</mark>CCCTTAAA ACGTGGTT<mark>A</mark>CCCTTAAA ACGTGGTT<mark>A</mark>CCCTTAAA ACGTGGTT<mark>A</mark>CCCTTAAA **ACGTGGTTACCCTTAAA** ACGTGGTT<mark>A</mark>CCCTTAAA ACGTGGTT<mark>A</mark>CCCTTAAA ACGTGGTT<mark>A</mark>CCCTTAAA ACGTGGTT<mark>A</mark>CCCTTAAA

# Merging paired-end reads

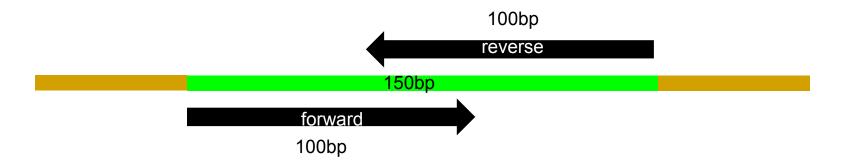

- 50 bp have been sequenced twice
- Merge both fwd+rev into a single sequence
- Error correction for free
- Useful for short inserts+de novo assembly

# Quality control for long read technologies

We heard about other newer technologies yesterday

- PacBio, Nanopore etc.
- How can we do quality control on reads from these technologies?

#### Long reads quality control

Sequence analysis

#### NanoPack: visualizing and processing long-read sequencing data

Wouter De Coster<sup>1,\*</sup>, Svenn D'Hert<sup>2</sup>, Darrin T. Schultz<sup>3</sup>, Marc Cruts<sup>1</sup> and Christine Van Broeckhoven<sup>1</sup>

<sup>1</sup>Neurodegenerative Brain Diseases Group, <sup>2</sup>Bioinformatics, Neuromics Support Facility, Center for Molecular Neurology, VIB & University of Antwerp, 2610 Antwerp, Belgium and <sup>3</sup>Department of Biomolecular Engineering and Bioinformatics, University of California Santa Cruz, Santa Cruz, CA 95064, USA

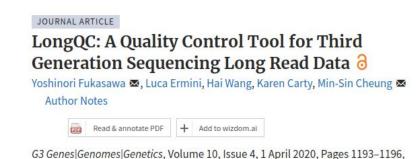

Article history ▼

https://doi.org/10.1534/g3.119.400864

Published: 01 April 2020

# Final – but important note

- Lots of data storage is expensive!
- Keep data compressed whenever possible (gzip, bzip, bam)
- Test workflows on subsets
- Remove intermediate files and files that can easily be re-created
- Learn Snakemake or Nextflow

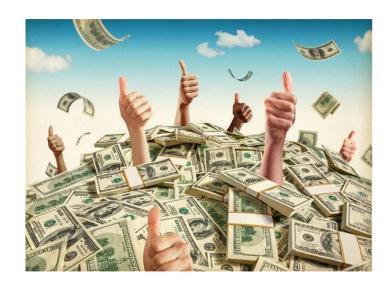